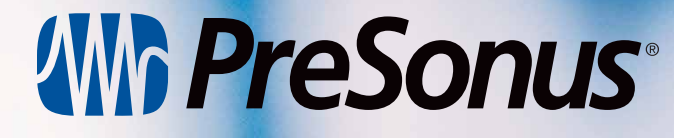

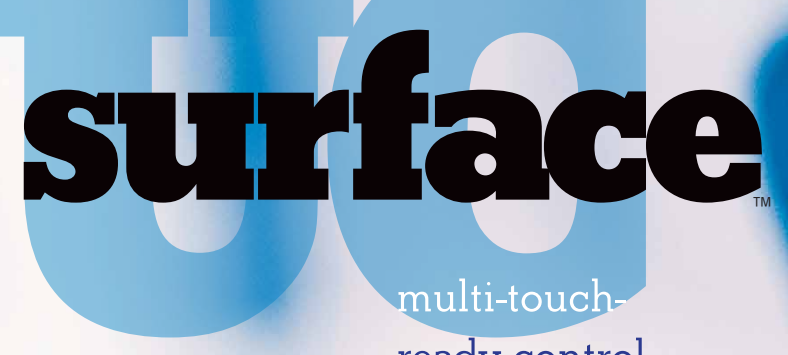

ready control system

StudioLive™

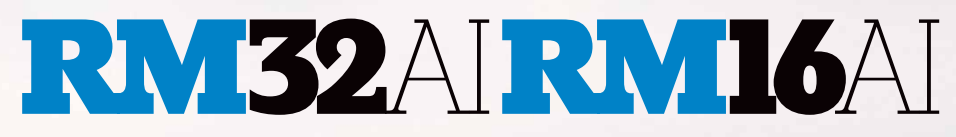

Next-Generation Digital Mixing Systems

# Touch the future of live sound mixing.

 $x = 57.88$ 

On a Windows® 8 multi-touch computer.

On a Windows® or Mac® laptop.

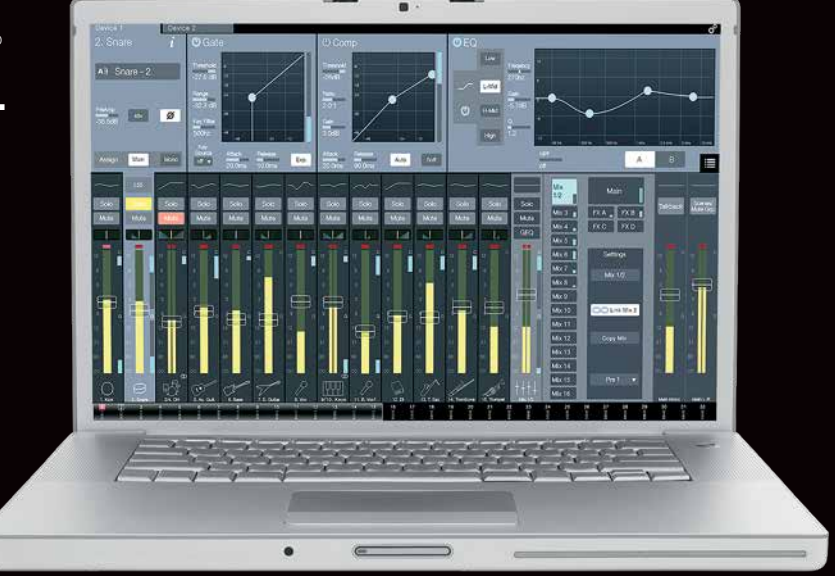

## On an iPad<sup>®</sup>. Or do all three at once!

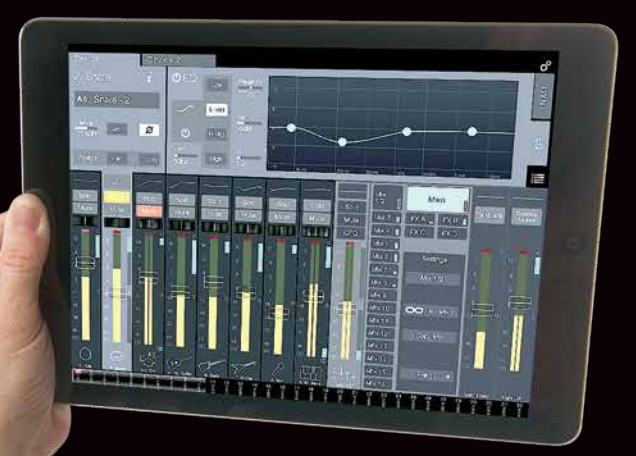

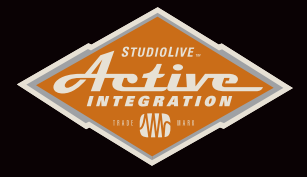

# StudioLive<sup>™</sup>

#### 32-channel/25-bus mixer

- 32 recallable remote XMAX ™ analog mic preamps with +48V phantom power
- 32 channels each with dual (A/B) Fat Channel processing (4-band parametric EQ, compressor, limiter, high pass, gate)
- 16 aux mix buses with full Fat Channels
- 4 internal FX buses (2 reverb, 2 delay)
- Main L/R + mono or LCR mixing
- 52 x 34 digital FireWire I/O

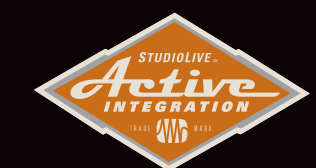

StudioLive<sup>™</sup>

#### 32-channel/25-bus mixer

● enhanced the feature set of our StudioLive AI mixers —<br>including fully analog, yet digitally-recallable XMAX™ mic preamplifers. And then engineered it into an intuitive, touch-ready interface called UC Surface.

StudioLive RM Series I/O lives in a rack…but the real breakthrough is the ease and flexibility of control options you get with UC Surface. It takes the concept of moving faders into the future.

- 16 recallable remote XMAX ™ analog mic preamps with +48V phantom power
- 32 channels each with dual (A/B) Fat Channel processing (4-band parametric EQ, compressor, limiter, high pass, gate)
- 16 aux mix buses with full Fat Channels
- 4 internal FX buses (2 reverb, 2 delay)
- Main L/R + mono or LCR mixing
- 52 x 34 digital FireWire I/O

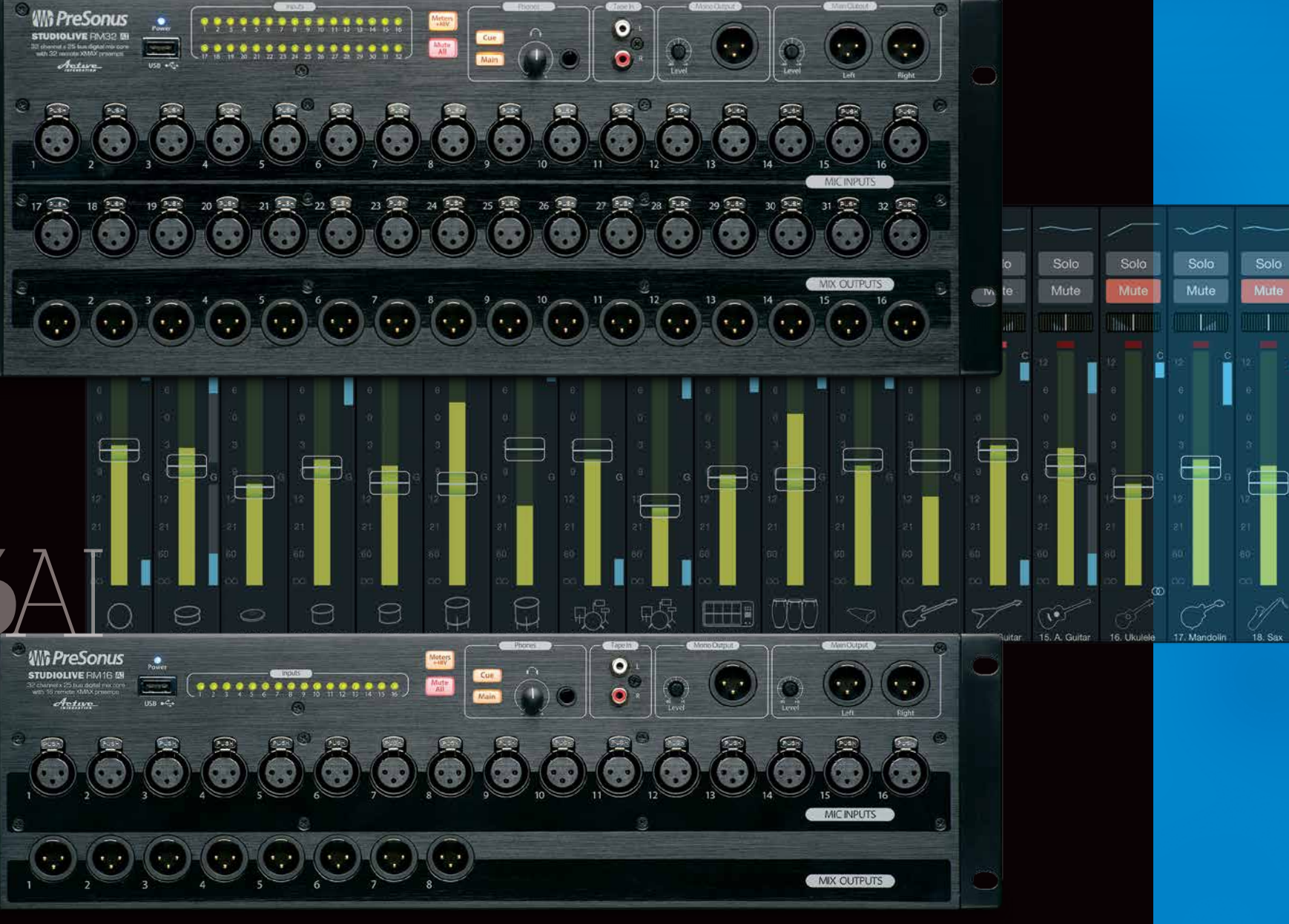

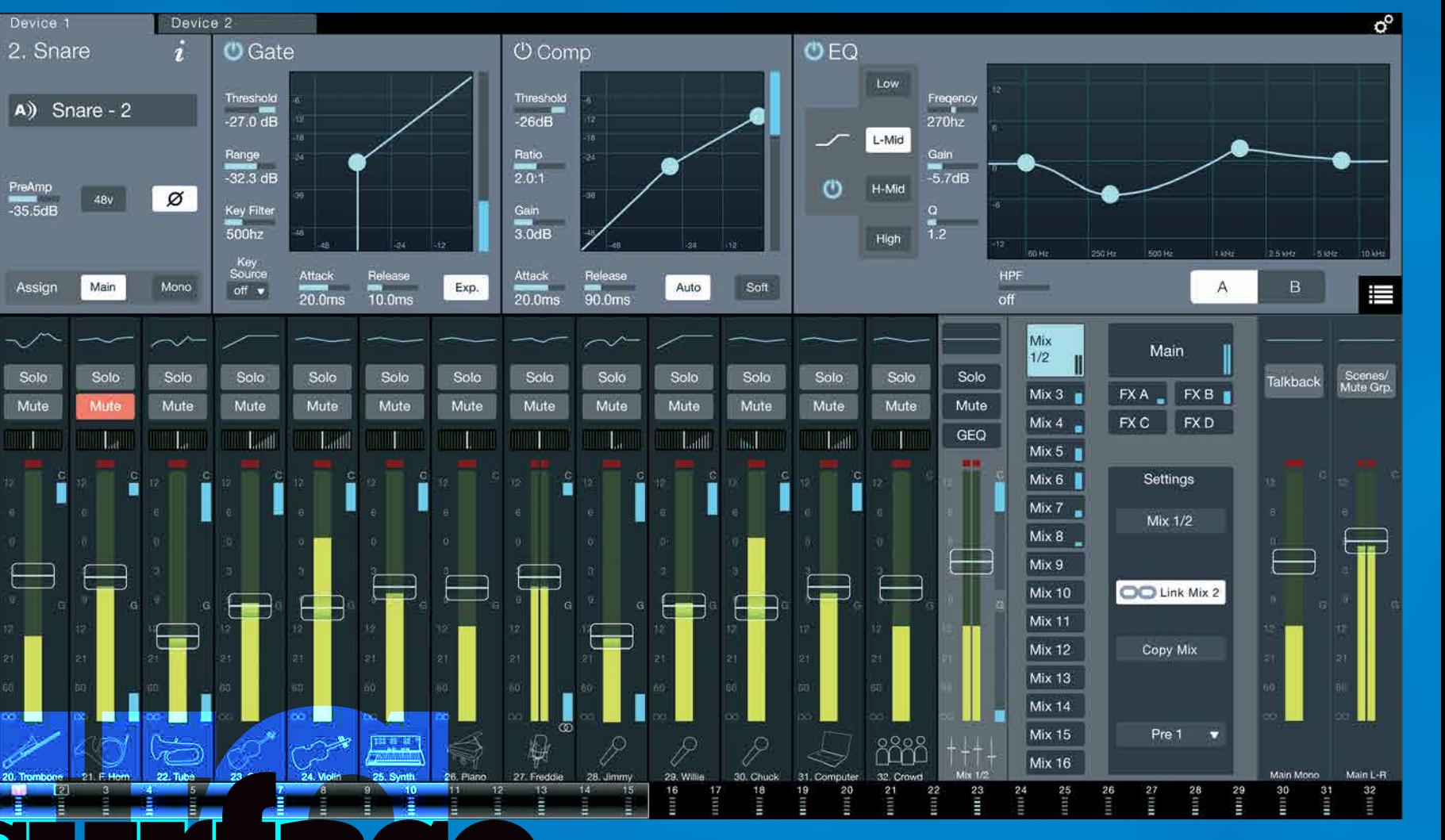

The UC Surface battle-ready interface is designed specifically for live sound mixing with contextual-based navigation for quick, intuitive access to all functions. Without bank switching or complicated menus.

ılti-toucl ready control system

-Solo Mute

**GEQ or FX Edit. Opens the** associated graphic EQ or effects editor in the Fat Channel area.

- Clipping warnings.
- **Compressor** gain-reduction meter
- Mix fader
- Output meter
- Gate gain-reduction meter

The Flex Master channel strip shows the master channel for the selected mix. For example, when Mix 3 is selected, the Flex Master is the main output for Mix 3.

**- EQ micro view.** Selects the associated Mix master and brings up the Fat Channel.

Scenes/Mutes. Displays the Quick Scenes and Mute Groups in the Fat Channel area.

- Main Left/Right channel strip. Displays the fader and meters for the Main Left/Right mix bus.

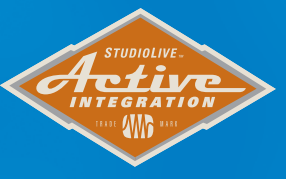

Mix number, name, and type icon. Selects the associated Mix master and brings up the Fat Channel.

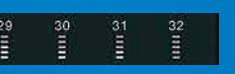

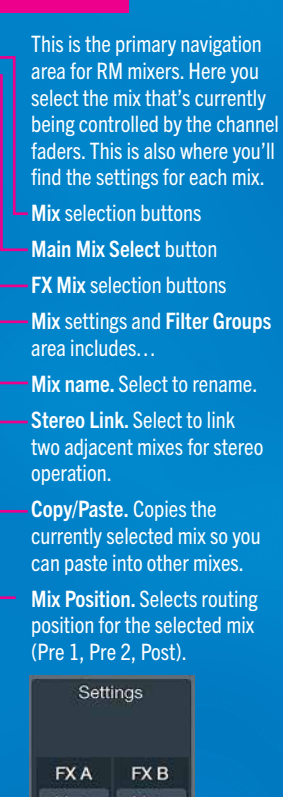

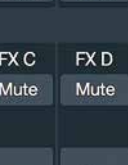

#### Tap Tap

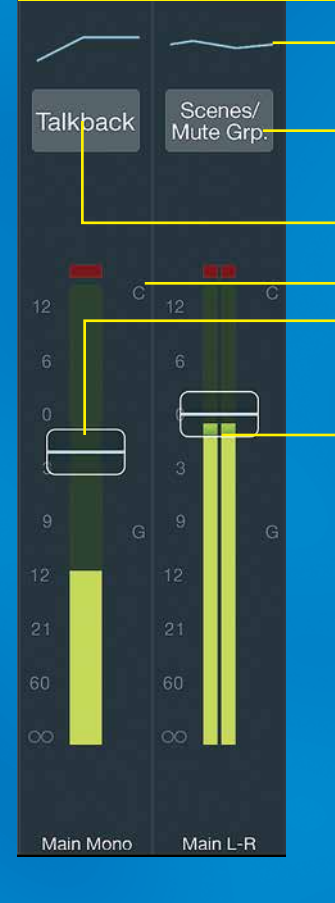

EQ micro view. Selects the associated main mix and brings up the Fat Channel.

Talkback. Turns Talkback on and off.

Clipping warnings

Main Mono/Center channel strip. Displays the fader and meter for the Main Mono mix bus.

The information displayed in this area changes based on where you are in your workflow.

- Select any input channel, the Flex Master Channel, or a Main output to display the associated Fat Channel DSP.
- Select the Flex Master Channel GEQ or FX Edit to display the associated graphic EQ or effects settings.
- Select Scenes/Mutes (main output area) to display the Quick Scenes and Mute Groups.
- 

In UC-Surface, we've replaced traditional Fat Channel "knob" the value without opening the adjustment meter. graphics with a more informative parameter box, displaying the parameter name, text of the current value, and a meter showing the value. On a touchscreen, the parameter box will open an adjustment meter under you finger. Move your finger along the meter to change the value. Remove your finger and the meter will snap back to show the compact parameter box. When working with a mouse, click on the parameter box to display the adjustment meter or use the scroll wheel to adjust

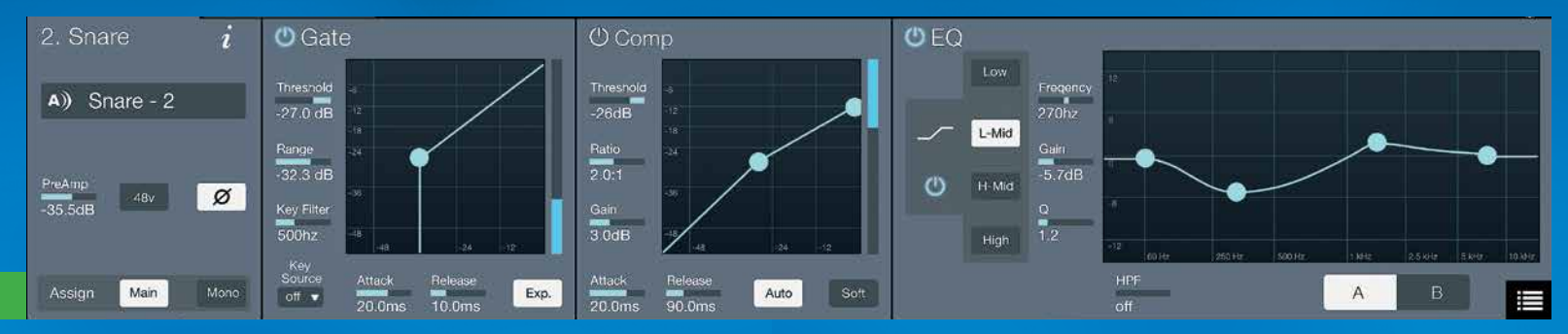

Connected device tabs switch between different mixers available for control on the network. Selecting a tab will open the associated mixer control.

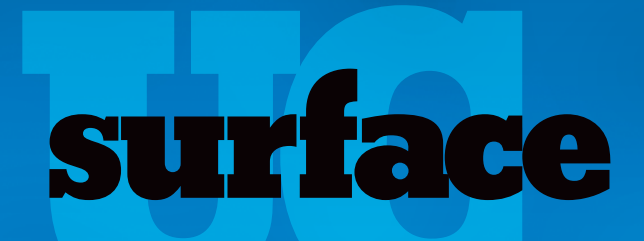

multi-touchready contro! system

All UC Surface controls are also accessible on an iPad.

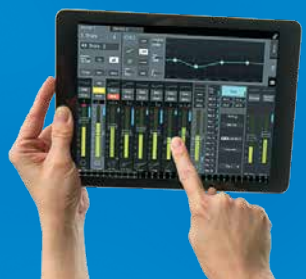

describe UC Surface because it's the first on-screen mix control application to truly handle the spontaneous and often chaotic demands of live mixing.

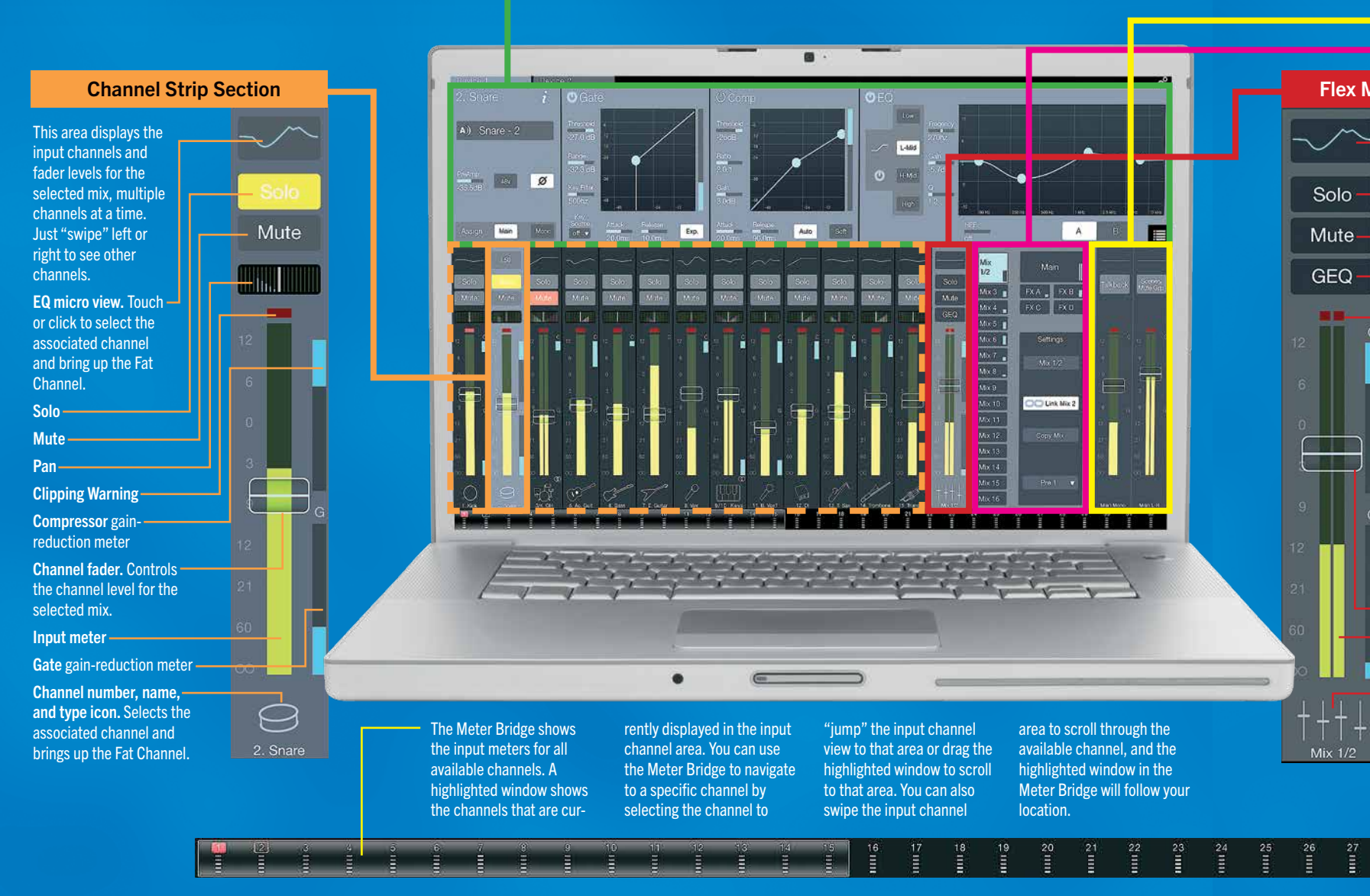

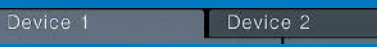

All primary mixing functionality is at your fingers without the need to navigate complex views or deep menus.

Displays automatically change context depending on what you're trying to adjust. And you can see all critical level functions at a glance. You can simultaneously run Front of House from a touch screen, mix monitoring from a laptop to the side or on-stage and also roam around the venue with an iPad.

Fat Channel Section

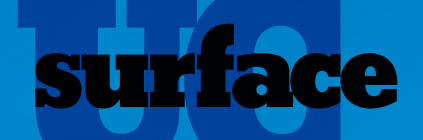

## **We chose the term<br>"battle-ready"** to

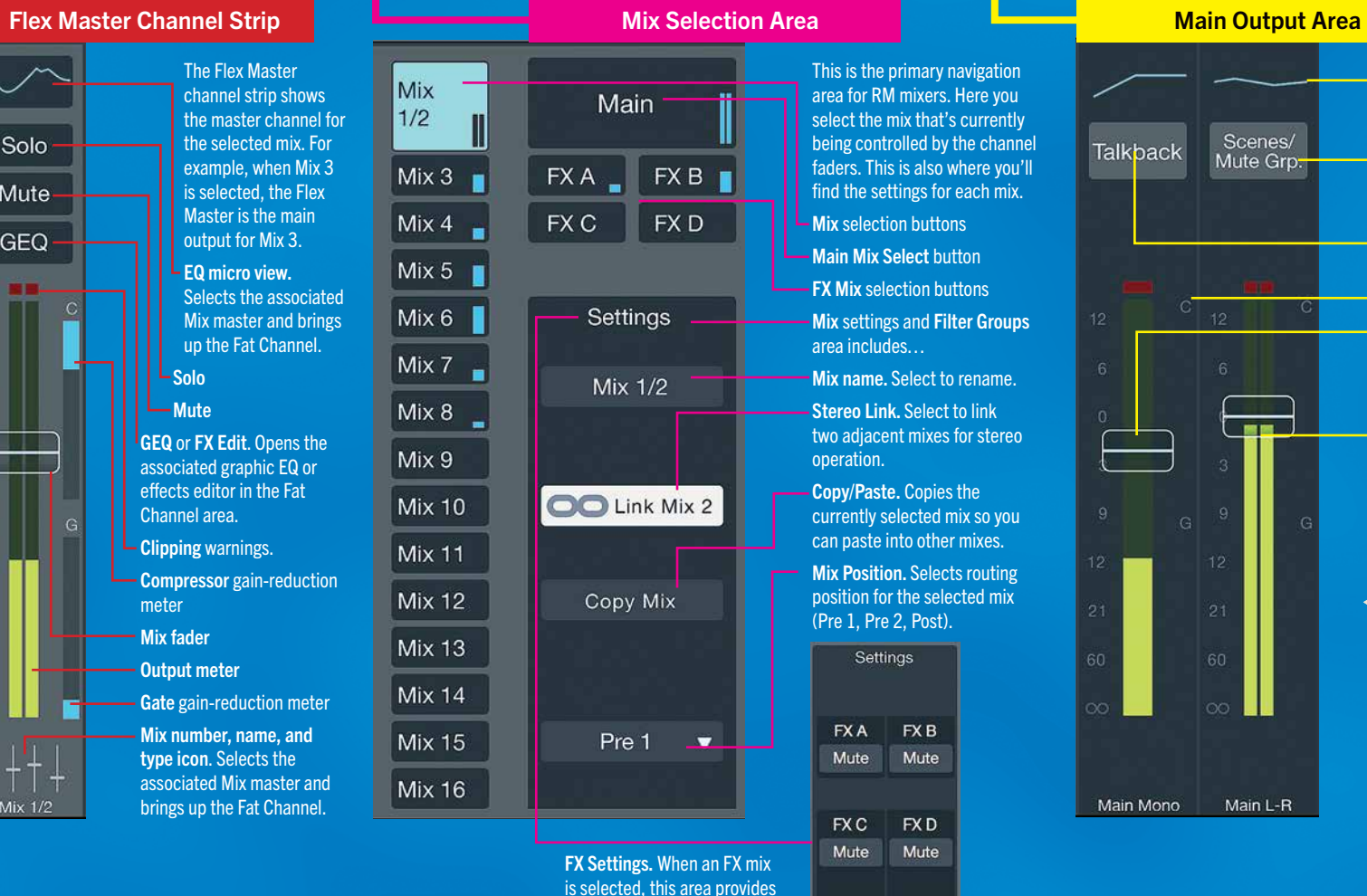

is selected, this area provides quick access to all FX mutes and Tap Tempo buttons for the delay effects.

Of course RM-Series mixers come with Capture, our software *specially-designed* for live recording. No compatibility issues. No DAW track assignment woes. Now you can record every

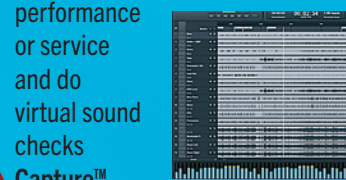

checks

2.1 has added Active Integration functions (see below), up to 64 track capability, Virtual Soundcheck mode, advanced marker placement and recall, channel name sharing with UC Surface and QMix-AI, Big Meter mode and an amazing roster of

Capture™

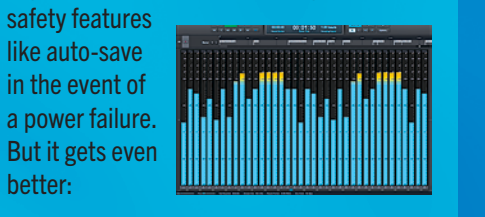

Studio One has the world's fastest-growing user base for a reason. Okay, several reasons…including sound quality, ease of use, speed of workflow and ingenious features.

- ◗ Full wireless control over focused RM mixer Aux Mixing parameters
- Set permissions between all Aux Mixes or an individual Aux mix control from UC Surface
- Restrict novice users to Wheel of Me

Capture it all<br>in multitrack with<br>just one click Capture it all<br>in multitrack with Finetune, enhance<br>just one click and produce With a<br>full-feature DAW

> So naturally, we include a license to download a full version of Studio One Artist 2.6 with each RM-Series mixer. Unlimited track count, automation, virtual instruments, loads of plug-ins, and gigs of 3rd-party resources are just the start. Export to SoundCloud or your free Nimbit Facebook store from inside Studio One. And naturally you can open Capture 2.1 files…but it gets even better:

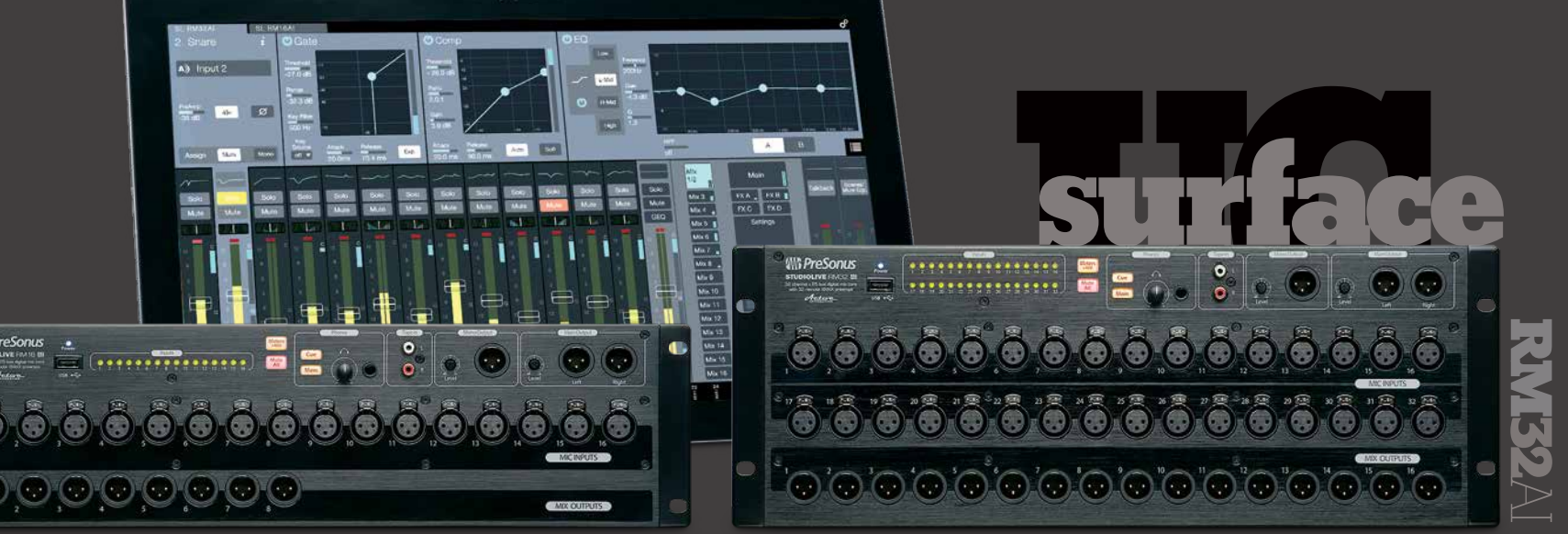

## Put the<br>Wheel of Me<br>Bhot: on your iPhone

We were the first with an iPhone app for personal monitor mixes. And first to approach it from the standpoint of what

an on-stage  $\boxed{a_1}$   $\boxed{a_2}$ 

usician really needs features, QMix-AI is pure mplicity to use.

Packed with powerful

nice to make money too. Do it all with Nimbit. With Nimbit anCheck.In, fans can use their mobile phones to get rewarded with ree downloads or

**FRANCISCH DAO TH** 

by PreSonus

nimbit

Capture Janusic<br>distribute your music with Nimbit®

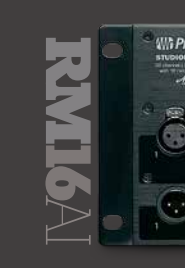

Just select the mixer channels you

want to use on the "Me" page. Then you're ready for the Wheel of Me, a virtual thumbwheel that adjusts the volume of your "Me" channels in relation to the rest

of the monitor mix. Rotate your iPhone to Landscape view for control of the aux-mix send levels and pan position for each channel and

● 24-bit, up to 96 kHz sampling rate<br>• 24-bit, up to 96 kHz sampling rate<br>• High-Definition Burr Brown A/D-D/  $\blacktriangledown$  remarkable sound quality of our StudioLive AI digital mixers. And then added remote recallable everything — including our signature, discrete XMAX™ Class A analog microphone

aux. Want more kick drum? Dial it in. And with RM Series mixers 16 aux sends, you can do this for every member of the band!

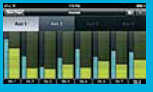

**D** Direct connect to RM

Series mixers without a computer

16 mono or 8 stereo mixes with RM Mixers!

**ALL AND AND REAL PROPERTY AND INCOME.** 

*RM-Series mixer Scenes can be stored inside Capture 2.1 files and reproduced when you open the file in Studio One 2.6.* 

*Every Studio One track will have the new Fat Channel plug-in — with identical settings to those you created in UC Surface during the concert or worship service.* 

## $\sim$

*Plus your fader levels, mutes and FX mixes! This is a huge time-saver when you need to do a quick mix-down, and a* 

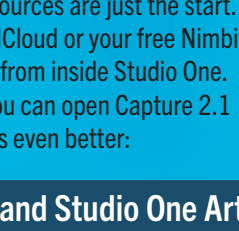

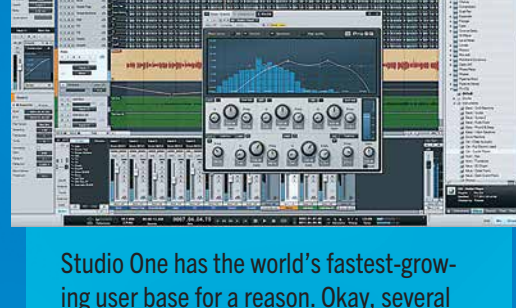

 $\mathbf{A} = \mathbf{A} \mathbf{B} + \mathbf{B}$ 

Finetune, end with a<br>and produce DAW nd produce DAW<br>full-feature DAW

*great starting point when you sit down to do the final mix. It's another example of how we're actively integrating our applications.*

Fans want part of the live experience, you want to get more fans, and of course it's

offers to buy StudioLive recordings from the night, all while getting added to your list.

Parishioners can check in to get a sermon recording; and parents can get their child's school perfor-

大学

 $\bullet$  or

mances. And all Nimbit users can upload recordings almost immediately to stores for

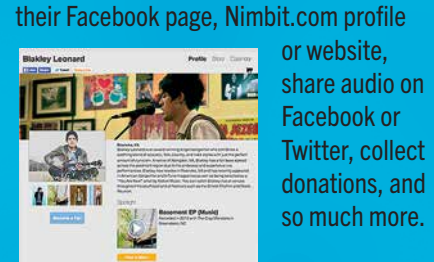

Capture fans and

### Active Integration in action: RM mixers, Capture 2.1 and Studio One Artist

Fir

preamplifiers.

RM16AI and RM32AI mixers retain StudioLive AI's amazing processing power, unique software network integration, and enhanced workflow features, while incorporating our new UC Surface software user interface.

Available in 32-and 16-input sizes, each RM-Series Mixer is equipped with a next generation DSP platform that enables PreSonus' Active Integration technology in ways never before

possible.

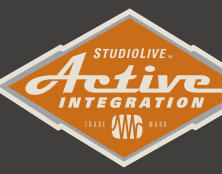

Active Integration creates a complete,

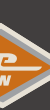

networked, tightly integrated hardware/software ecosystem  $\sum$  in which every touch point in the system communicates to enhance the user experience

- 
- High-Definition Burr Brown A/D-D/A converters (118 dB dynamic range)
- $\bullet$  32-bit floating point digital mixing and effects processing
- Studio One-derived 64-bit coefficients for summing engine, EQ and dynamics
- $\bullet$  The most analog inputs and outputs of any mixer in its price range for more flexible connectivity:
- 32 or 16 remote-recallable Class A XMAX<sup>™</sup> Preamps with individual phantom power
- 16 or 8 Direct Mix Outputs mirrored on the back panel with DB25 connectors
- ◗ Main/Mono Outputs with Trim Control
- RCA Tape Input with Level Control
- Headphone Output
- ◗ MIDI I/O (for future implementation)
- $\bullet$  Fully integrated, continuously bi-directional FireWire s800 recording interface for easy recording and virtual soundchecks:
- ◗ 52 FireWire send streams
- 32 dedicated channel sends for quick recording setup
- 20 auxiliary recording streams: record all aux and main mix buses
- **▶ 34 FireWire returns**
- 32 hardcoded channel returns with full DSP processing plus a stereo output for program music or click track
- Playback pre-recorded tracks during live performance or tracking
- Sound check the band before they arrive
- $\blacksquare$  Use your favorite plug-in as an insert
- 24-bit, 44.1, 48, 88.4 and 96kHz

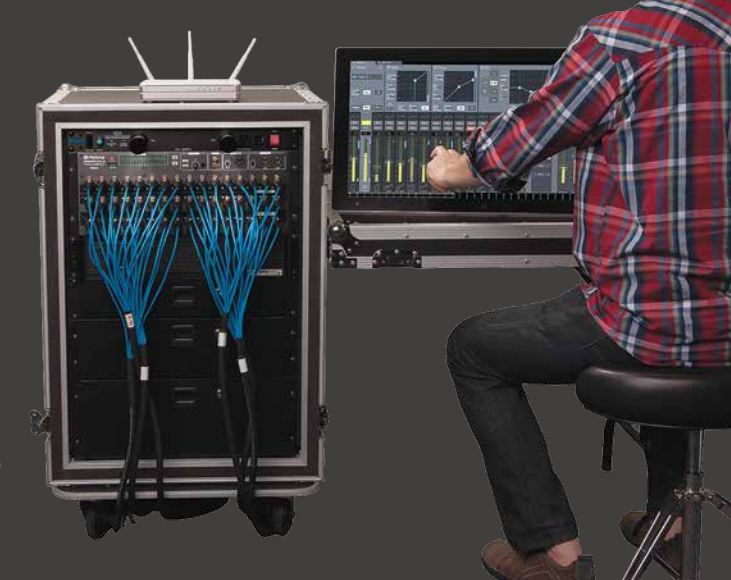

and solve practical problems in ways not previously possible.

- $\bullet$  15 31-band graphic EQs with A/B and custom presets
- Alt EQ & Dynamics button A/B's two Fat Channel settings
- 8 Mute Groups with All Off and All On options

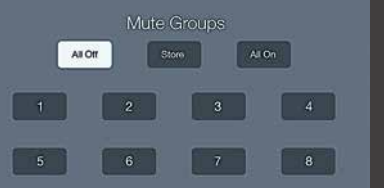

- $\blacksquare$   $\blacksquare$   $\blacks$ USB wireless LAN adapter and thumbdrives for firmware updates
	- 99-Scene Store and Recall
	- 8 Quick Scenes with snap shot function

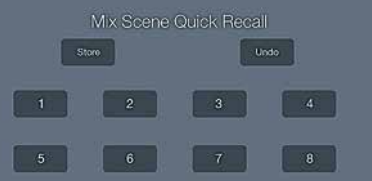

- **▶ Compatible with Core Audio** and ASIO (Mac®/Windows®)
- 25 dedicated mix buses for easy configuration:
- ◗ 16 remote analog auxiliary buses with balanced outputs
- Stereo main mix with L/R and mono / center
- $\rightarrow$  4 internal FX buses with dedicated onboard 32-bit digital effects processors (two reverbs, two delays)
- Analog Stereo Tape Input
- Dual A/B Fat Channel with:

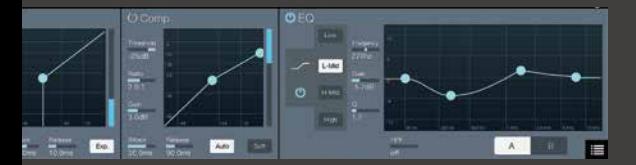

- ◗ Variable High Pass Filter
- 4-band parametric EQ
- ◗ Full featured compressor
- **▶ Sophisticated gate with Key Listen** and Key Filter (with sidechain)
- ◗ Limiter with variable threshold
- ◗ 50 proven presets for drums, vocals, etc. plus 50 locations for custom presets

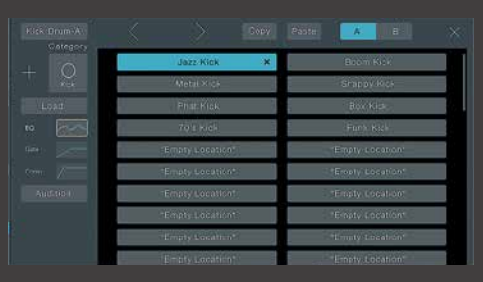

- Talkback communication system
- Option Cards:
- ◗ S800 / S/PDIF / Ethernet (included)
- ◗ Dante, Thunderbolt and AVB

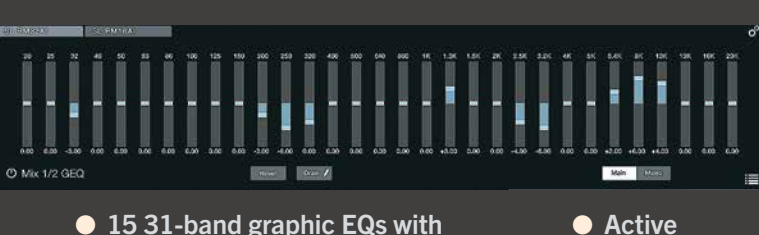

Integration™ software

◗ Capture: **Multitrack** software with true Virtual

remote scene store/load ◗ Studio One

application with Native

and Studio-Live AI Scene compatibility ◗ QMix-AI:

mix control software for Apple iPhone/ iPod touch

#### StudioLive™ AI RM Series Technical Specifications

2014 PreSonus Audio Electronics, Inc, all rights reserved. StudioLive, XMAX, UC Surface, Q-Mix and Nimbit are trademarks or registered trademarks of PreSonus Audio Electronics, Inc. Capture and Studio One are trademarks or regisered trademarks of PreSonus Softwar Ltd. All other brands and marks are propterty of their respective holder  $\overline{S}$  becifications subiect to change.

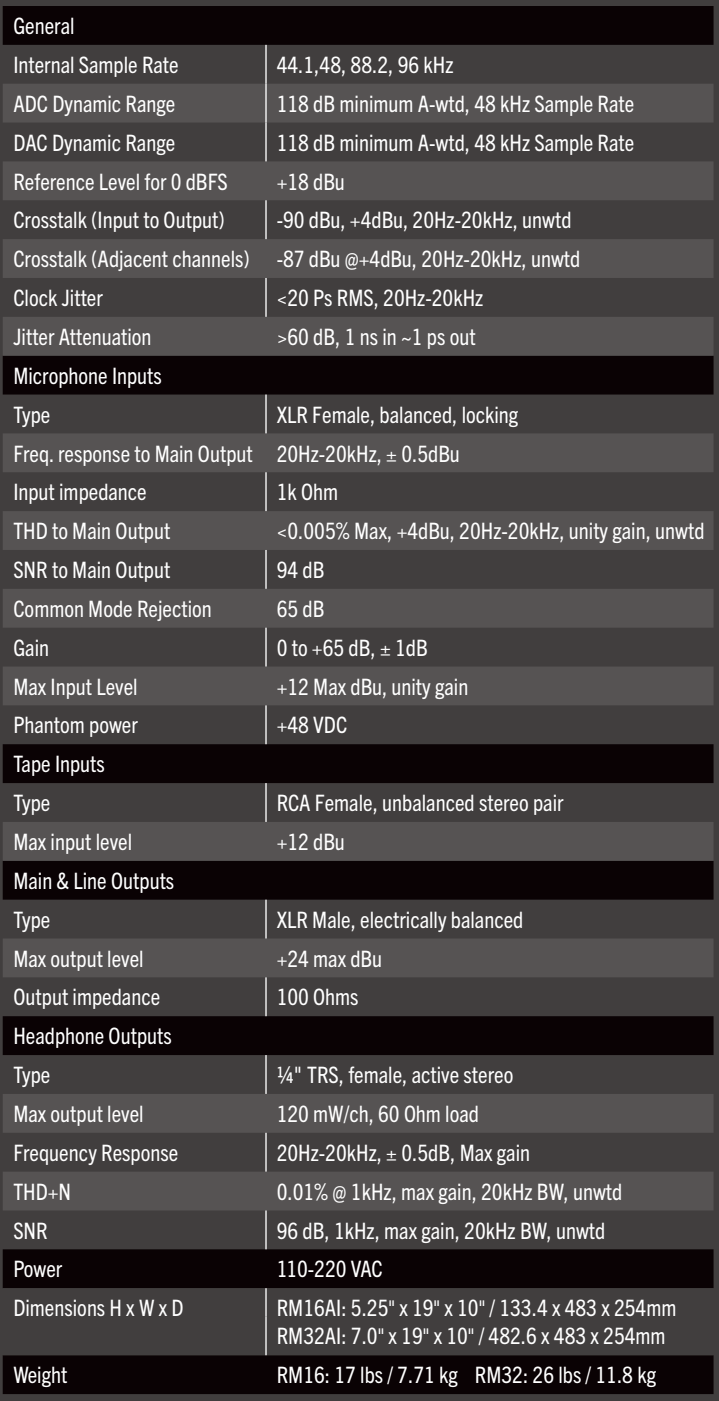

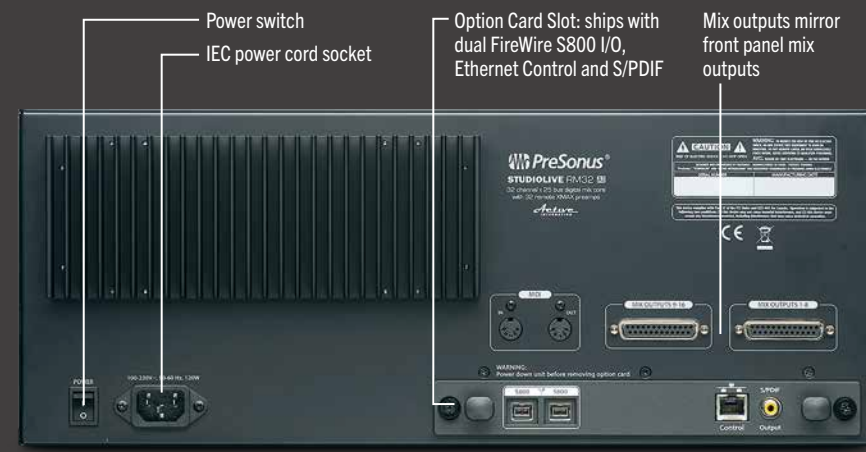

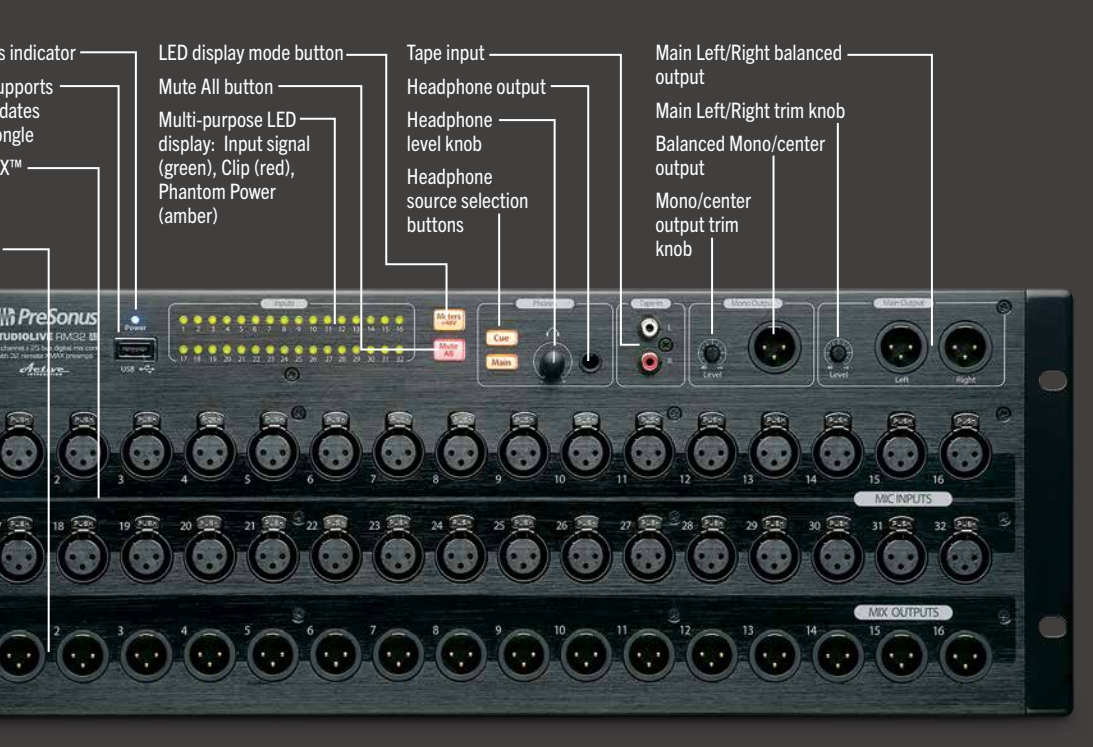

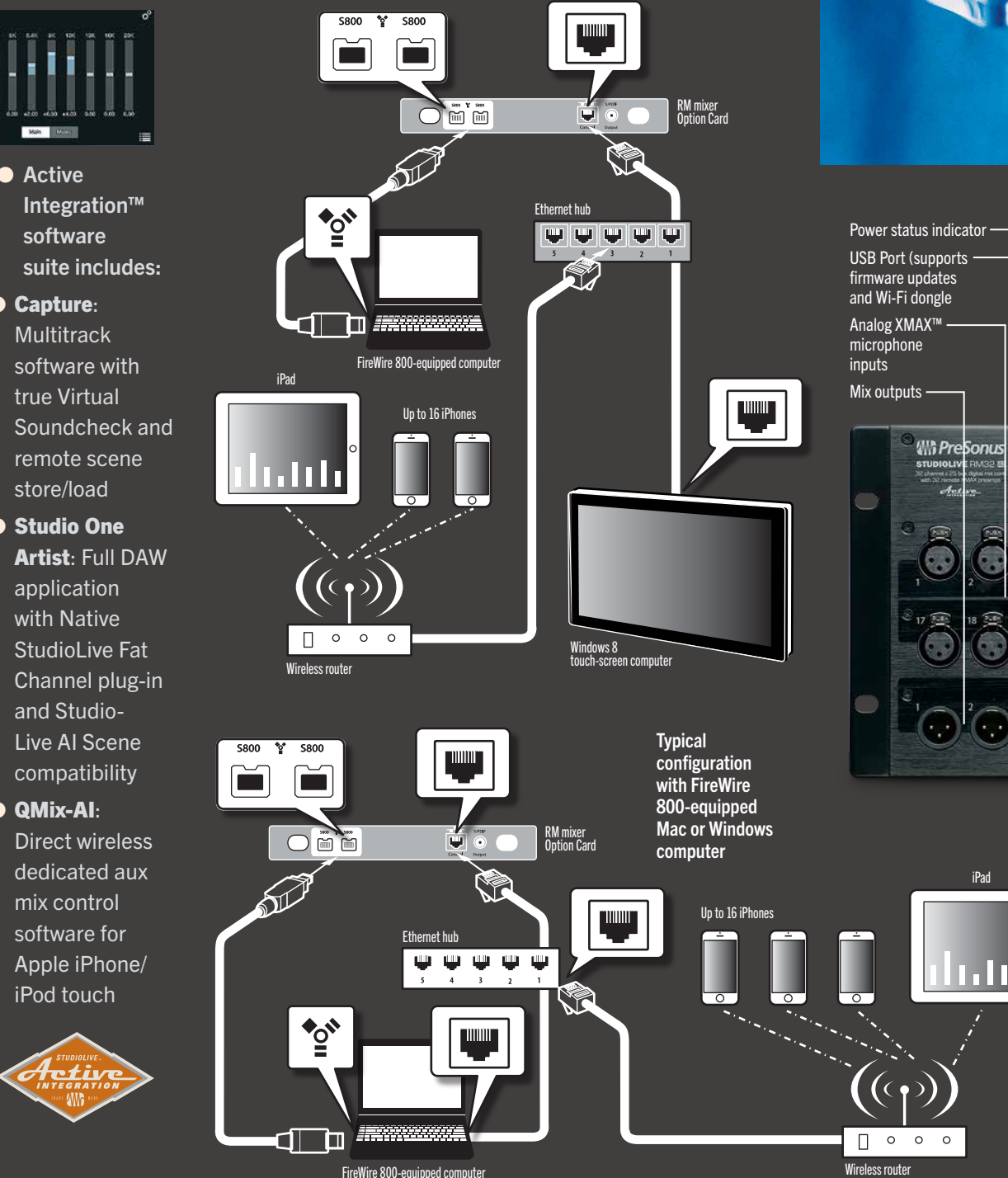

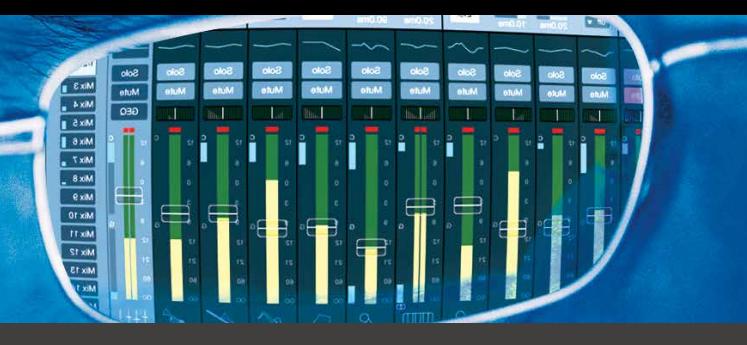

iPad

**Will PreSonus** 

**STUDIOLIV**<br>
With 22 remote

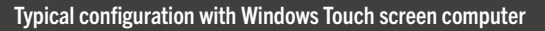

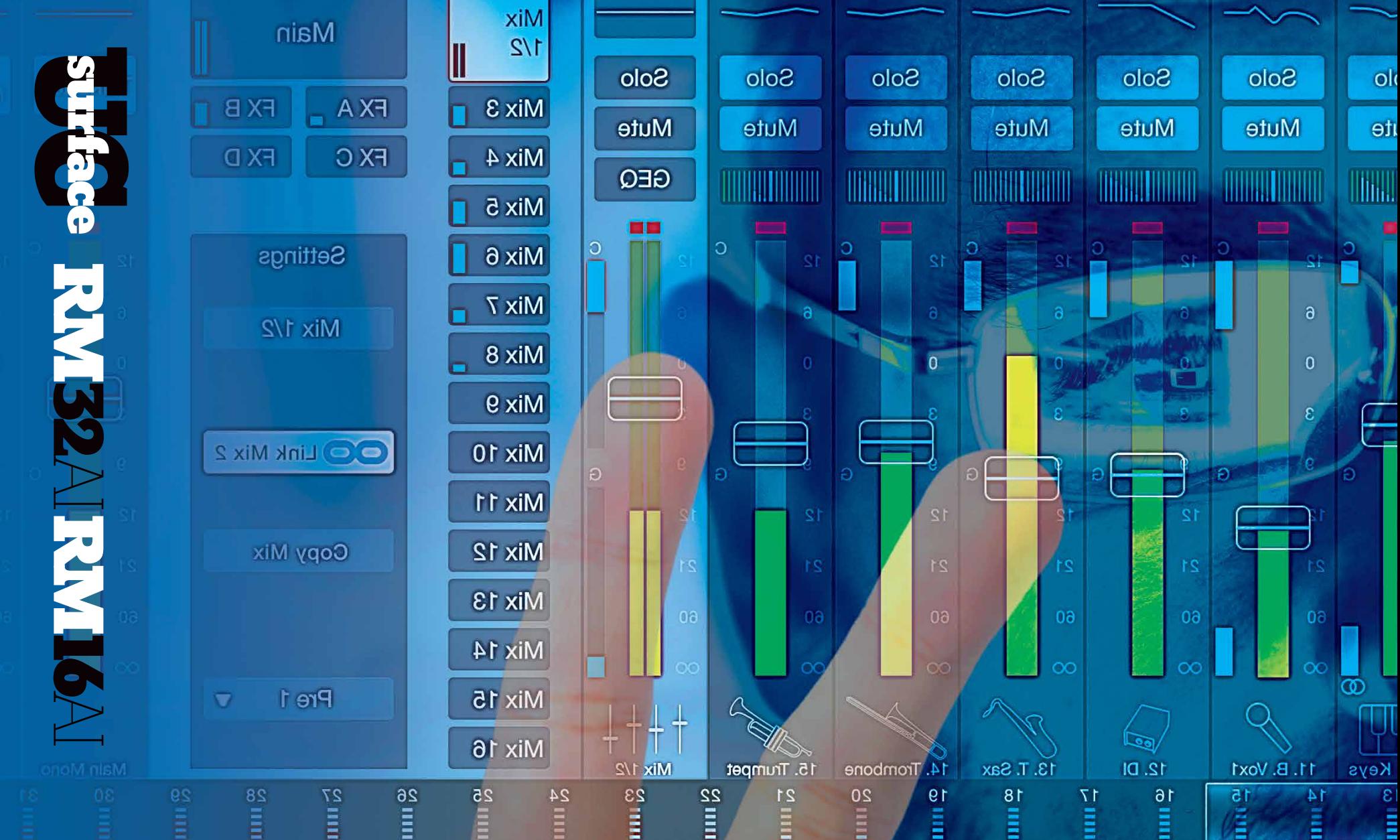

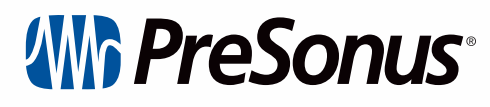

*www.presonus.com*